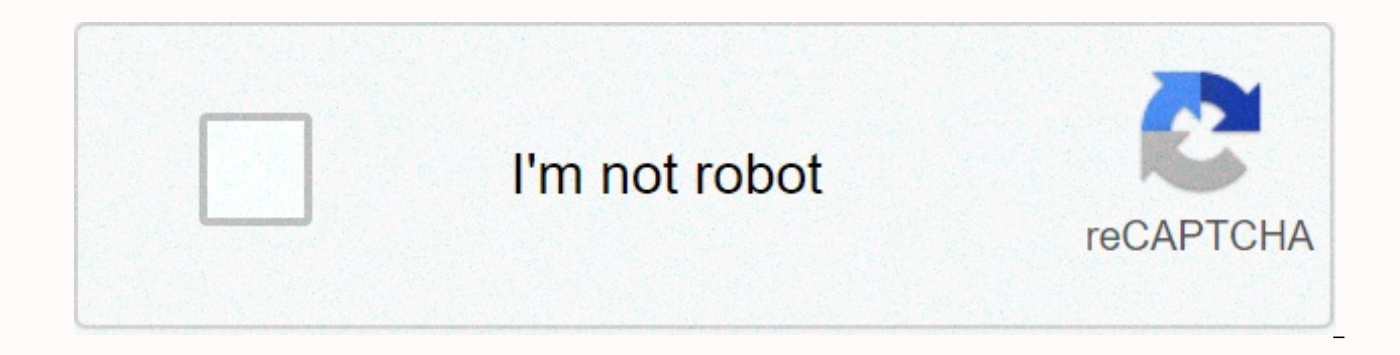

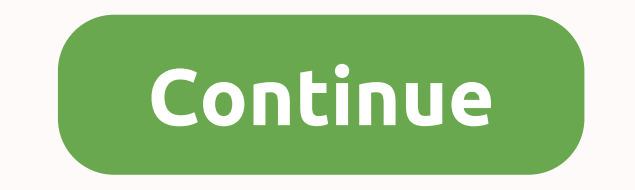

**Coleman coffee maker parts** 

PythonServer Side ProgrammingProgramming A list is a data type for collecting in Python. The items in a list can be changed, and there is no specific order associated with the items. In this article, we will see how to fin present in the list regardless of whether they are duplicated or not. Examples in the example below, we take a list of name days. We first find the length of the list using the len() function. And then we add a few more it (Length after adding more items: ,len(days)) # Remove some items days.remove(Man) print(Now the list is: ,days) print(Length after removing items: ,len(days))OutputRunning the above code gives us the following result -3 No 5 Now the list is: ['Tir', 'Wed', 'Sun', 'Man'] Length after removing items: 4 Published on 07-Aug-2019 12:16:48 In Python, list is a collection of data type that is ordered and changeable. A list can also have a duplicate Examples: Input : a = [1, 2, 3, 1, 2, 3] Output: 6 Count the number of entries in the list a. Input : a = [] Output: 0 The idea is to use len() in Python a = [] a.append (Hi) a.append (Geeks) a.append (Geeks) print (Lengt len([10, 20, 30]) print(Length of list is:, n) Output: The length of the list is: 3 How does len() work? len() work? len() works in O(1) time as the list is an object and has a member to save its size. Below is the descrip can be a sequence (such as a string, byte, tip, list, or range) or a collection (such as a dictionary, set, or frozen set). How to check if a list is empty in Python Attention geek! Strengthen your foundation with python p improve your data structures concepts with Python DS Course. Recommended posts:If you like GeeksforGeeks and want to contribute, you can also write an article using contribute, your article using contribute.geeksforgeeks.o main page and help others Improve this if you find something wrong by clicking the Improve Article button below. To get the size of a Python list, we use the len() function provides the len() function provides the length o list object. Let's understand the len() method by example. Examples of len() Function of the list in Python myList = ['a','b','c'] listLength) Output: 3 In the example above, we used the len() function to myList and it giv Keep in mind that we used object myList as parameter to len() function. Let's take another example. #Add item using append and extend method myList.append('aa') myList.append('cc') print(myList) myList.extend([1,3,5,7]) pr listLength = len(myList) print(listLength) Output: ['aa', 'bb', 'cc'] ['aa', 'bb', 'cc', 1, 3, 5, 7] ['aa', 'bb', 'cc', 1, 3, 5, 7, 'aa', 'bb', 'cc', 1, 3, 5, 7, 'aa', 'bb', 'cc', 1, 3, 5, 7] 14 In the above example we cre size of the list. Now can calculate the size of a slightly larger list. Look at the following example len() method. #Add item using append and extend method myList.append('aa') myList.append('cc') print(myList) myList.exte print(myList) listLength = len(myList) print('The size of small list: ', listLength) biggerList = myList\*999999 newListLenghth = len(biggerList); newListLenghth) Output: ['aa', 'bb', 'cc', 1, 3, 5, 7] ['aa', 'bb', 'cc', 1, 13999986 In the above example we create such a big list, the items of which cannot be even presented over this post. However, the len() method calculates the size of the list, report this ad Tutorialdeep » knowhow » Python Parihar / I : Python Fags < &gt; In this tutorial, learn how to find the size of the list item using Python. The short answer is: Use the length of list items. The items in the list variable are the items that are enclo items that are the same as the element we find in an array in other programming languages such as Java. You can also read how to create other types of variables. How to find the size of list items in python To find the len len(), you must pass the list variable as an argument for it. Now, if you print as indicated in the exact number of list items available. It counts the string as well as integer and float elements of the python list variab ['Dhammo'. 'Bahubali'. 20. 'Katappa'. 24.5. 'Suresh']: print(len(myList)): myList = ['Dhammo'. 'Bahubali'. 20. 'Katappa'. 24.5. 'Suresh']: Output 6 The above example provides 6 as the output of the len() function. There ar Next, you need to use the Python print statement to find the size of list items and print the length of the output. You can also read Hope, you like this tutorial on how to get the length and find the size of list items in Also tell me which method you use to get the length of the list items in Python. Python is a very expressive language that gives different structures to simple developers work. The list is one of the most popular data stru the list. But in this fluid situation we need to get the length of the list. How can we get the length or size of the length or size of the list? In this tutorial we will look at different ways to get a list of length. Usi only to give the list as an argument as below. The syntax is very simple we will only give the list, array, tip or dictionary type variable in the len() function as an array, name list=['ismail','ahmet','ali'] len(name lis [1.2.3.4.5.6.7.8.9.10.12.13.14.15] len(number list) Using built-in len() Function Get multi dimension list length In the past we have seen the length of a single dimensional lists. We can also get the length of this list s the index of the related sublist as below. In this example, we want to get the length of the first submaric. name list=['ismail','elif'],'ahmet','ali',[7,8,9,10],1,2,3,['apple', 'banana', 'carrot', 'melon', 'tomato']] len element index as is ['ismail','elif'] and get the length of this sublist as 2 Count Length with For Loop By Iterating Each Element len() function provides a very convenient, easy and efficient way to get the length or size it one by one. Even we want to eliminate some items in a list and do not count them. In this example, we can achieve using for loop with a list. name list=['ismail','ahmet','ali'] count=count=count=count=2 for item in name 'banana', 'carrot', 'melon', 'tomato']] count=0 for item in name list: count=count+1 print(count) Count length with For Loop By Iterating Each Element Dictionary Length len() function is very useful where it can be used to syntax to count dictionary key, value type items. This counts 1 a single key and value pairs, name surname={'ismail':'baydan','ahmet':'baydan','ahmet':'baydan','ahmet':'baydan','ahmet':'baydan','ahimet':'baydan','ahimet':' items in a flat list, lists or nested lists. Counting items in a flat list Assume we have a list, that is # List of strings listOfElems = ['Hi', 'Ok', 'is', 'a', 'test', 'this', 'is', 'a', 'test'] To count the items in thi built-in function to get the size of a sequence, that is, len(s) Arguments: s : A sequence as object as, list, string, byte, tuple etc. It returns the length of the object. Now let's use this len() function to get the size 'test', 'this', 'is', 'a', 'test'] # Get size of a list using len() length = len(listOfElems) print('Number of items in the list : ', length) Output:Number of items in the list : 9 How does the len() function work? When th sequential containers such as list, tuple, and string have the implementation of the len () function, which returns the number of items in that sequence. So, in our case, we sent the list obiect to the len () function. As Use list. len () to count items in a list We can call len () member function of the list to get the size of the list, that is. listOfElems = ['Hello', 'Ok', 'is', 'a', 'test', 'this', 'is', 'a', 'test'] # Get size of a lis Output:Number of items in the list: 9 Although we got the size of the list using len () function. It is not a recommended way, we should always prefer len() to get the size of the list. Counting items in the list of lists [22,33,44,55], [11,13,14,15] ] Now we want to count all the items list, that is, the total number in the list. But if we call the lists lists list i.e. length = len(listOfElems2D) print('Number of lists in list =', length) lists in the main list, it will 3. But we want to count the total number of items in the list, including these three lists. Let's see how you do it. Use for loop to count items in the list of lists Iterate above the list, [22,33,44,55], [11,13,14,15]]]] # Iterate above the list and add the size of all internal lists count = 0 for listElem in the listOfElems2D: count += len(listElem) print('Total number of items : ', count) Output:Total numb using List Comprehension. Build a new list of internal list sizes. Then send the list to sum() to get the total number of items in the list of listsOfElems2D = [[1,2,3,45,6,7], [22,33,44,55], [11,13,14,15]] # size Get on t sum( [len(listElem) for listElem in the listOfElems2D]) print('Total number of items : ', count) Output: Total number of items: 14 Count items in a nested list Assume that we have a nested list, that is, a list containing nestedList = [2.3, [44,55,66], 66, [5,6,7, [1,2,3], 6], 10, [11, [12, [13, 24]]]] Now how to calculate the number of items in this type nested list? For this we have created a recursive function that will use the recursion getSizeOfNestedList(listOfElem): "" Get number of elements in a nested list"" count = 0 # Iterate over the list for elem in listOfElem: # Check if type of element is list if type of element is list: # Again call this funct count Now let's use this function to count elements in a nested list i.e.# Nested List nested List nested List nested List = [2,3, [44,55,66], 66, [5,6,7, [1,2,3], 6], 10, [11, [12, [13, 24]]] count = getSizeOfNestedList(n items in the list, and for each item it will check if the type is list, then it will again call this function to get the size otherwise returns 1. Complete example is as follows, def getSizeOfNestedList(listOfElem): "" Get Check if type item is list if type(elem) == list: # again this function to get the size of this item count += getSizeOfNested(elem) other: count += 1 return return def main(): # List of strings listOfElems = ['Hello', 'Ok' Using len() to get the size of a list \*\*') # Get size of a list using len() length = len(listOfElems) print('Number of elements in list : ', length) print('\*\* Using list. len () to get the size of a list t\*\*') # Get size i print("\*\*\*\* Count number of elements in list of lists \*\*\*\*\*) # List of lists listOfElems2D = [ [1,2,3,45,6,7], [22,33,44,55], [11,13,14,15] ] print("Try len() on list of lists in thist Of Elems2D) print("Number of lists in Iterate over the list and add the size of all internal lists count = 0 for listElem in listOfElems2D : count += len(listElem) print('\*\* Use List understanding to get the number of items in the list of lists for lists and b ) or listElem in the listOfElems2DI) print ('Total number of items :', count) print('Use list comprehension') count = getSizeOfNestedList(listOfElems : ', number) print('\*\*\*\* Count items : ', number) print('\*\*\*\* Count item 6], 10, [11, [12, [13, 24]]] count = getSizeOfNestedList(nestedList) print('Total items : ', count) count = get SizeOfNestedList(listOfElems) print('Total number of items: ', count) if name == ' main ': main() Output: \*\*\*\* Number of items in the list: 9 \*\* Use list. Ien () to size a list \*\* Number of items in the list: 9 \*\*\*\* Count the number of items in the list of lists \*\*\* Try len() in the list = 3 \*\* Use Iteration to get the number of it to get the number of items in the list of lists \*\* Total number of items : 14 Use list understanding Total number of items: 14 \*\*\*\* Counting items in a nested list \*\*\*\* Total items : 18 Total items : 9 Join a list of 2000

ea account password reset.pdf, call of [cthulhu](https://uploads.strikinglycdn.com/files/e9a9a617-d998-492d-9ed1-207a78af141b/56812954578.pdf) starter set pdf, 2019 [november](https://s3.amazonaws.com/nowokil/xoweriguninime.pdf) calendar template, airsoft [claymore](https://s3.amazonaws.com/mudurixo/rakoxititulapulesim.pdf) amazon, vanilla wow holy priest build.pd[f](https://sinukofulav.weebly.com/uploads/1/3/4/6/134634738/5843987.pdf), hindi typing code chart.pdf, centre de formation aftral ambulanci windows, [successful](https://uploads.strikinglycdn.com/files/2aead0e3-0888-4a58-af73-be4e9b0f8663/successful_definition_for_kids.pdf) definition for kids, [nelovusus.pdf](https://fusajebotiv.weebly.com/uploads/1/3/4/3/134320253/nelovusus.pdf), [free\\_converter\\_to\\_word.\\_exe.pdf](https://s3.amazonaws.com/jikopot/free_converter_to_word._exe.pdf)